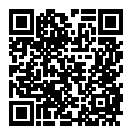

# **DIPLÔME NATIONAL DU BREVET SESSION 2022**

## **MATHÉMATIQUES**

# **SÉRIE GÉNÉRALE**

**FRANCE SEPTEMBRE**

**16 SEPTEMBRE 2022**

Durée de l'épreuve : 2h00 100 points

Dès que le sujet vous est remis, assurez-vous qu'il soit complet. Il comporte 6 pages numérotées de la page 1 sur 6 à la page 6 sur 6.

L'usage de calculatrice avec mode examen actif est autorisé. L'usage de calculatrice sans mémoire « type collège » est autorisé.

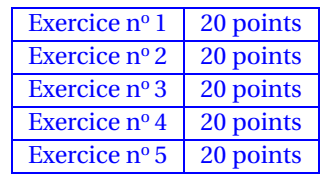

## **Indications portant sur l'ensemble du sujet.**

Toutes les réponses doivent être justifiées, sauf si une indication contraire est donnée. Pour chaque question, si le travail n'est pas terminé, laisser tout de même une trace de la recherche ; elle sera prise en compte dans la notation.

## **EXERCICE n<sup>o</sup> 1** — Un QCM à cinq questions *20 points*

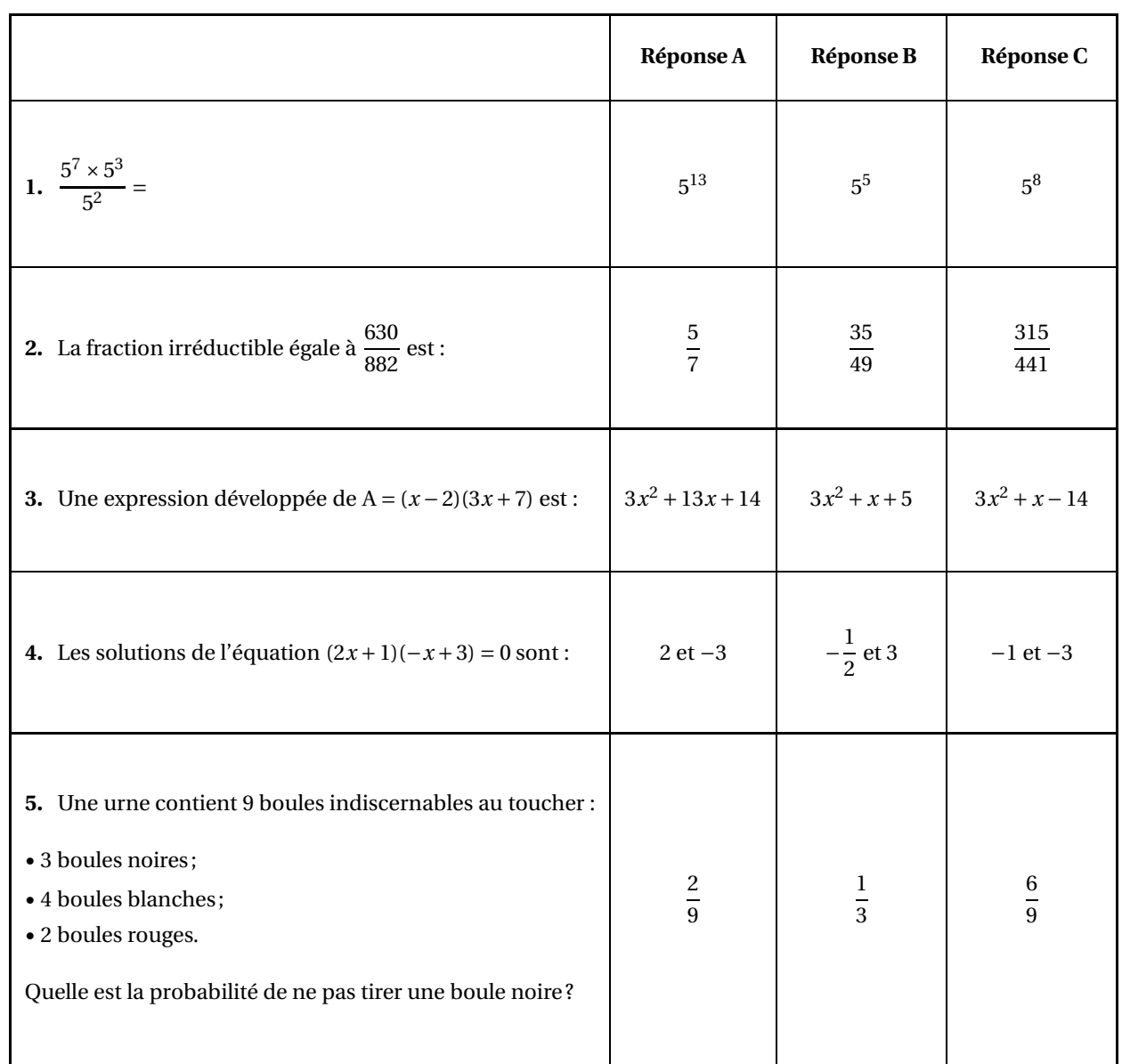

#### **EXERCICE n<sup>o</sup> 2** — La location de véhicule *20 points*

Yanis vit en France métropolitaine. Il part cet été en Guadeloupe en vacances.

Il se renseigne quant aux locations de véhicules.

Une société de location de voitures à Pointe-à-Pitre propose les tarifs suivants pour un véhicule 5 places de taille moyenne, assurances non comprises :

- Tarif « Affaire » : 0,50 €par kilomètre parcouru;
- Tarif « Voyage court » : un forfait de 120  $\epsilon$  puis 20 centimes d'euro par kilomètre parcouru;
- Tarif « Voyage long » : un forfait de 230  $\in$  quel que soit le nombre de kilomètres effectués.

**1.** Yanis a préparé son plan de route et il fera 280 km. Il choisit le tarif « Affaire ». Combien va-t-il payer ?

**2.** S'il parcourt 450 km, quelle offre est la plus avantageuse financièrement ?

**3.** Dans la suite, *x* désigne le nombre de kilomètres parcourus en voiture.

On considère les trois fonctions *l*, *m*, *n* suivantes :

- $l(x) = 230$ ;
- $-$  *m*(*x*) = 0,5*x*;
- $n(x) = 0, 2x + 120$ .

**3.a.** Associer, sans justifier, chacune de ces fonctions au tarif correspondant.

**3.b.** Déterminer le nombre de kilomètres à parcourir pour que le tarif « Voyage court » soit égal au tarif « Affaire ».

**4.a.** Sur l'annexe jointe, tracer les courbes représentatives des fonctions *l*, *m* et *n* sur la feuille **Annexes**.

**4.b.** Déterminez graphiquement le nombre de kilomètres que devra atteindre Yanis pour que le tarif « Voyage long » soit le plus avantageux.

On laissera les traits de constructions apparents sur le graphique.

#### **EXERCICE n<sup>o</sup> 3** — Un pavage de cerfs-volants *20 points*

La figure ci-dessous est un pavage constitué de cerfs-volants. Les triangles SLP et PLA ainsi formés sont des triangles équilatéraux.

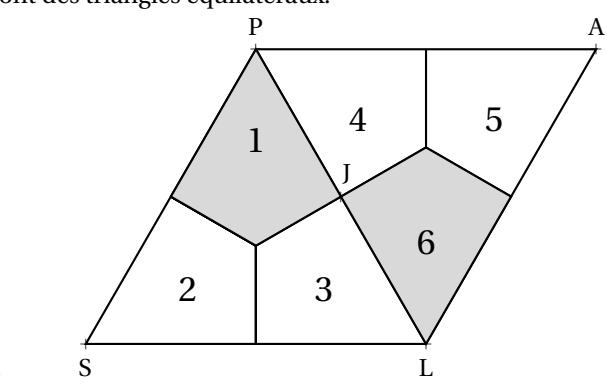

#### **Partie A**

1. Déterminer la mesure de l'angle PSL.

**2.** Quelle est l'image du **Cerf-volant 2** par la symétrie d'axe (PL) ?

On ne demande pas de justification.

**3.** Déterminer par quelle transformation du plan le **Cerf-volant 1** devient le **Cerf-volant 6**? On ne demande pas de justification.

#### **Partie B**

Dans cette partie, on se propose de construire le cerf-volant ci-dessous. Essya, Nicolas et Tiago souhaitent construire cette figure à l'aide d'un logiciel de programmation.

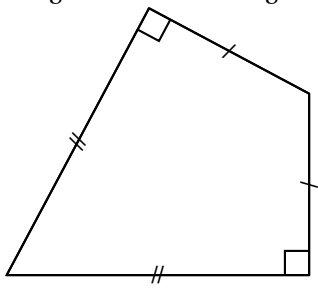

Ils écrivent tous un programme **« Cerf-volant »** différent.

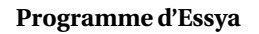

**Programme de Nicolas**

**Programme de Tyago**

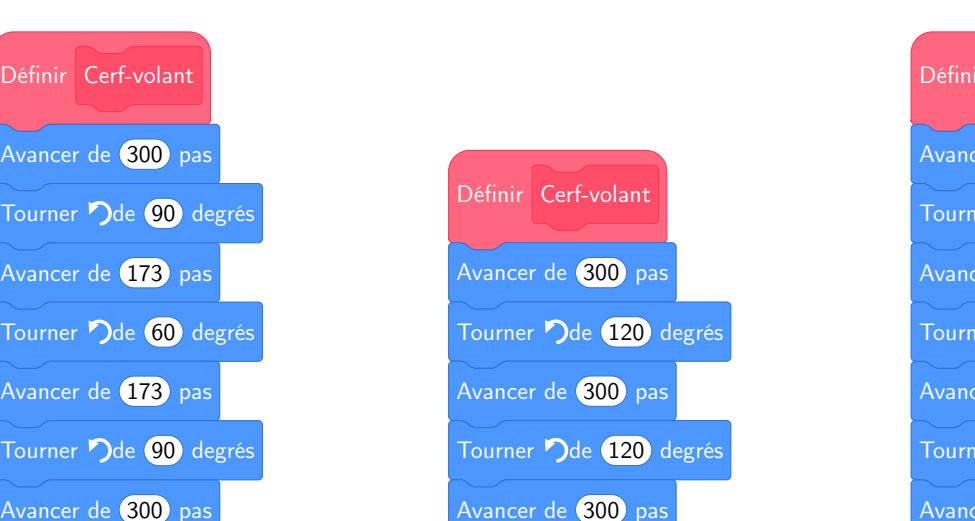

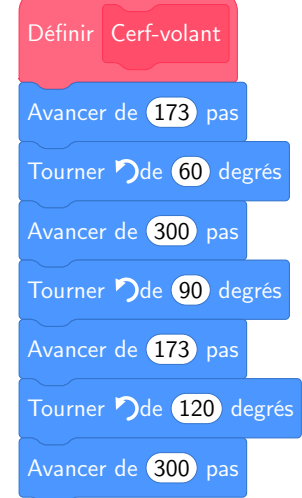

**1.** Tracer le programme **Cerf-Volant de Nicolas** , en prenant 1 cm pour 100 pas. **2.** Un élève a écrit le script correct. Donner le nom de cet élève en justifiant la réponse. **EXERCICE n<sup>o</sup> 4** — Le péage du pont de l'île de Ré *20 points*

Voici le nombre de passages de véhicules au péage du pont de l'île de Ré au cours de l'année 2020, reporté dans une feuille de calcul :

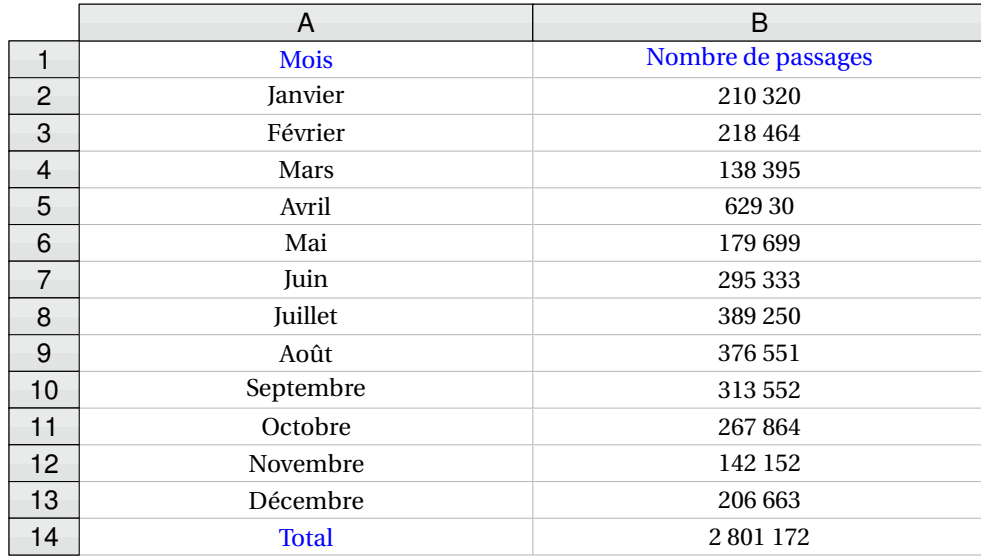

**1.** Quelle formule a-t-on saisi dans la cellule B14 pour obtenir le nombre total de passages en 2020 ?

**2.** Calculer le nombre moyen de passages par mois.

**3.**= Donner l'étendue de la série.

**4.** Afin d'étudier les effets du confinement de 2020, on souhaite comparer le nombre de passages de véhicules sur le pont de l'île de Ré du mois de mai 2020 avec celui du mois de mai 2021.

En mai 2021, 305 214 véhicules ont passé le péage du pont.

Calculer le pourcentage d'augmentation du nombre de passages de véhicules entre mai 2020 et mai 2021. Arrondir à l'unité.

**5.** Sachant que le pont a une longueur de 3000 m, quelle est la vitesse moyenne, exprimée en km/h, d'un cycliste qui le traverse en 10 minutes ?

#### **EXERCICE n<sup>o</sup> 5** — La tyrolienne *20 points*

Lya passe la journée dans un parc aquatique.

Elle y trouve une cabane dans un chêne d'où part une tyrolienne qui mène au-dessus d'une piscine. Le câble de la tyrolienne relie la cabane et le pied du peuplier situé juste derrière la piscine.

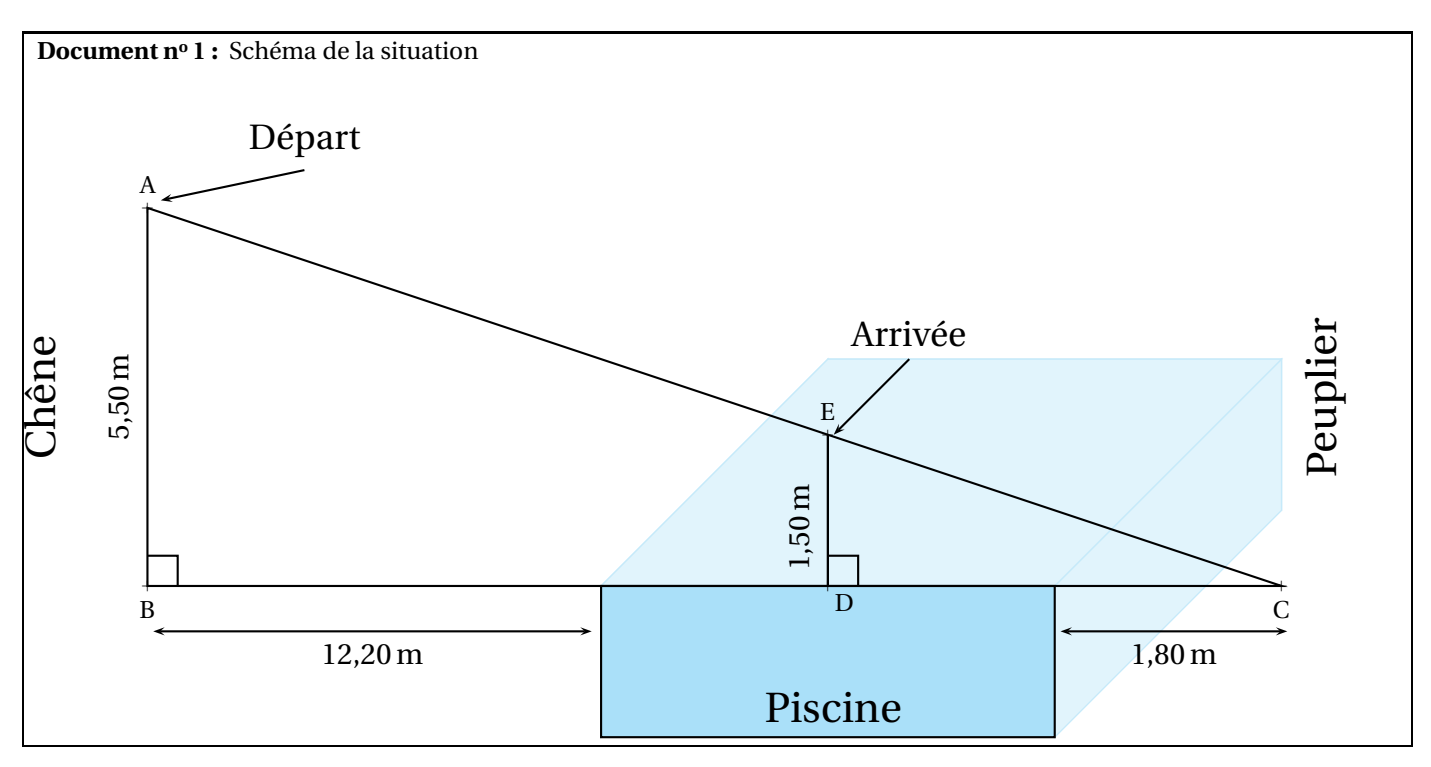

#### **Document n<sup>o</sup> 2 :**

La réglementation exige que l'angle formé par le câble de la tyrolienne et l'horizontale ait une mesure inférieure à 30°.

#### **Document n<sup>o</sup> 3 :**

La piscine a la forme d'un parallélépipède rectangle de longueur 6 m, largeur 6 m et profondeur 1,60 m.

#### **Document n<sup>o</sup> 4 :**

Lorsque Lya est suspendue à la tyrolienne, corps et bras tendus, elle mesure exactement 1,50 m.

- **1.** Vérifier par un calcul que BC = 20m.
- **2.** Le positionnement de la tyrolienne est-il conforme à la réglementation en vigueur ?
- **3.** Déterminer la longueur AC, en mètres, de câble nécessaire. Arrondir à l'unité.

**4.** Lya est suspendue à la tyrolienne verticalement. À quelle distance DC du peuplier, en mètres, les pieds de Lya toucherontils l'eau de la piscine ? Arrondir au centième.

**5.** Calculer le volume de la piscine, en  $m^3$ ?

*Rappel : Le volume d'un parallélépipède rectangle est* V = L*ong ueur* ×*l ar g eur* ×*hauteur .*

## ANNEXES à rendre avec sa copie

## **Exercice 2 — Question 4**

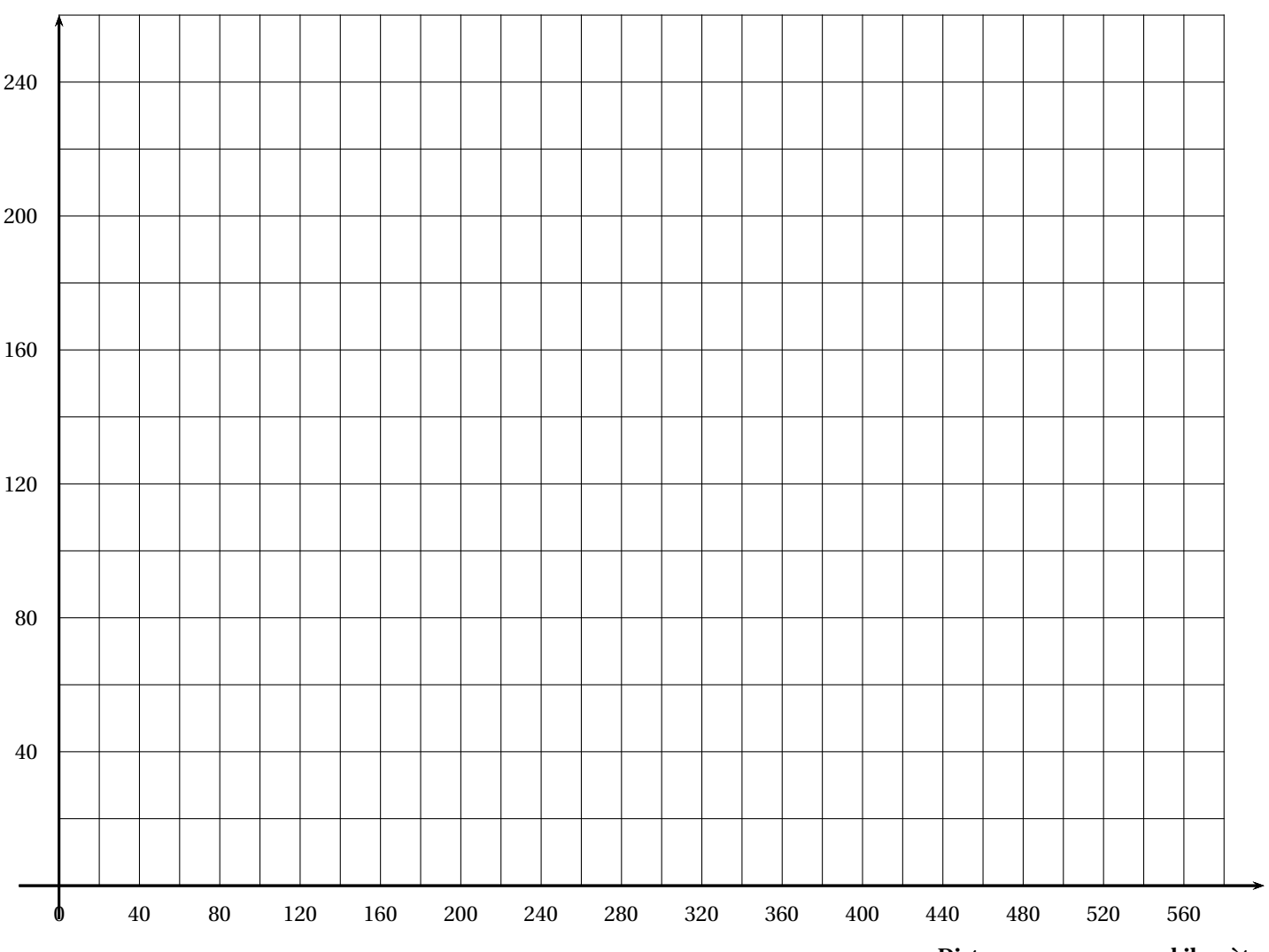

## **Coût en euro**

**Distance parcourue en kilomètre**

## BREVET — 2022 — FRANCE SEPTEMBRE — SÉRIE GÉNÉRALE **CORRECTION**

L

*Un sujet très interessant pour préparer le brevet des collèges. Les exercices sont variés et exigeants. Ils demandent une bonne maîtrise des compétences de fin de troisième.*

## **EXERCICE**  $\mathbf{n}^{\circ}$  **1** — Un QCM à cinq questions *20 points 20 points*

**Puissances — Fractions — Calcul littéral — Équation produit — Probabilités**

*Un QCM assez classique.*

1.  $\frac{5^7 \times 5^3}{5^3}$  $\frac{\times 5^3}{5^2} = \frac{5 \times 5 \times 5 \times 5 \times 5 \times 5 \times 5 \times 5 \times 5}{5 \times 5}$  $\frac{5 \times 5}{5 \times 5}$  = 5×5×5×5×5×5×5×5 × 5 = 5<sup>8</sup> **1.** — Réponse C

**2.** On peut décomposer les deux nombres en produit de facteurs premiers :

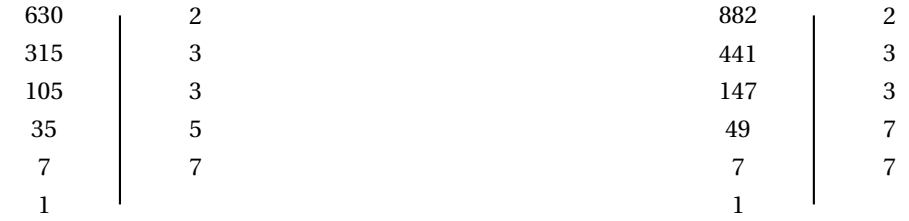

 $882 = 2 \times 3 \times 3 \times 7 \times 7$ 

 $630 = 2 \times 3 \times 3 \times 5 \times 7$ Ainsi $\frac{630}{200}$  $\frac{630}{882} = \frac{2 \times 3 \times 3 \times 5 \times 7}{2 \times 3 \times 3 \times 7 \times 7}$  $2\times3\times3\times7\times7$ 5 7 **2.** — Réponse A

**3.**  $A = (x-2)(3x+7)$  $A = 3x^2 + 7x - 6x - 14$  $X = 3x^2 + x - 14$ 

**3.** — Réponse C

**4.**

 $(2x+1)(-x+3) = 0$ 

#### **Un produit de facteurs est nul si et seulement si un des facteurs est nul**

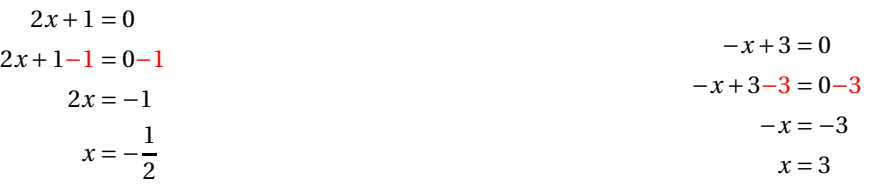

II y a donc deux solutions : 
$$
\boxed{-\frac{1}{2} \text{ et } 3}
$$

### **4.** — Réponse B

**5.** Nous sommes face à une expérience aléatoire à une épreuve constituée de 3+4+2 = 9 issues équiprobables. Il y a 6 boules qui ne sont pas noires.

La probabilité cherchée est donc de  $\frac{6}{9}$  = 2  $\frac{1}{3} \approx 0,67 \approx 67$  %.

**5.** — Réponse C

## L

**EXERCICE n<sup>o</sup> 2** — La location de véhicule *20 points*

**Fonctions — Fonctions linéaires — Fonctions affines**

*Il est rare qu'un exercice de niveau brevet demande le tracé de trois fonctions affines. C'est un bel outil de révision.*

**1.** Avec le tarif « Affaire », Yanis va payer  $280 \times 0, 50 \in \mathbb{R} = 140 \in$ .

**2.** Pour une distance de 450 km :

- Avec le tarif « Affaire » :  $450 \times 0, 50 \in 225 \in$ ;
- Avec le tarif « Voyage court » :  $120 \in +450 \times 0, 20 \in 120 \in +90 \in =210 \in$ ;
- Avec le tarif « Voyage long » : 230  $\in$ .

Pour 450 km le tarif le plus avantageux est le tarif « Voyage court ».

**3.** Le tarif « Affaire »correspond à la fonction  $m(x) = 0.5x$ . Le tarif « Voyage court »correspond à la fonction  $n(x) = 0, 2x + 120$ . Le tarif « Voyage long »correspond à la fonction  $l(x) = 230$ .

**3.b.** Il faut résoudre l'équation :

 $m(x) = n(x)$  $0,5x=0,2x+120$  $0,5x-0,2x=0,2x+120-0,2x$  $0,3x = 120$  $x = \frac{120}{0.3}$ 0,3  $x = 400$ 

Pour 400 km les tarifs « Affaire »et « Voyage court »sont égaux.

**4.a.** Les fonctions *l*, *m* et *n* sont des fonctions affines, plus précisément :

- $\mu$  est affine de paramètres  $a = 0$  et  $b = 230$ : elle est constante, sa représentation graphique est une droite horizontale passant par le point de coordonnées (0;230);
- *m* est affine de paramètres *a* = 0,5 et *b* = 0, elle est linéaire, sa représentation graphique est une droite qui passe par l'origine du repère. Comme *m*(280) = 140, elle passe aussi par le point (280;140);
- $-$  *n* est affine de paramètres  $a = 0, 2$  et  $b = 120$ , elle est affine, sa représentation graphique est une droite qui passe par le point de coordonnées (0;120). Comme *m*(450) = 210, elle passe aussi par le point (450;210).

#### **Coût en euro**

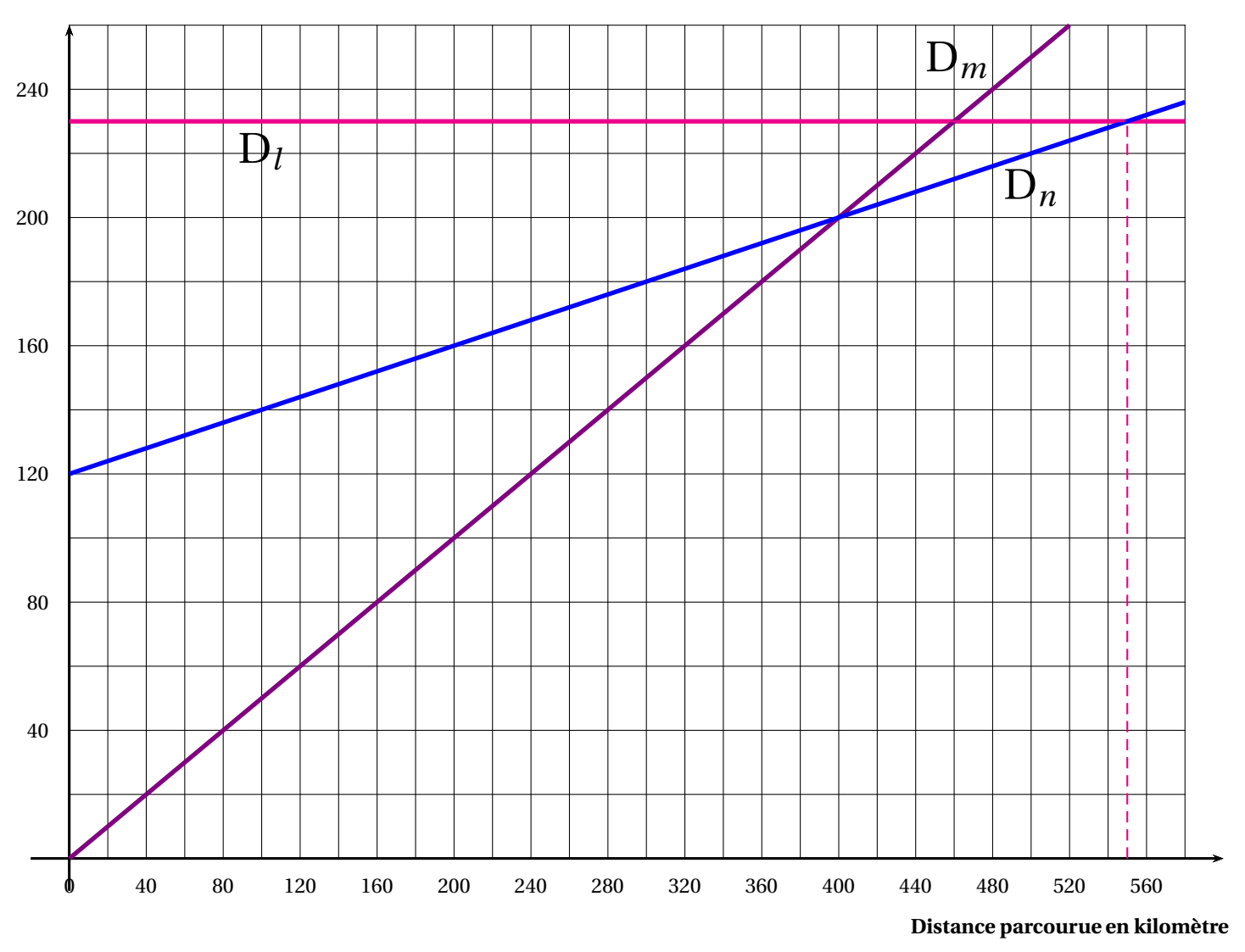

**4.b.** On lit sur le graphique que le tarif « Voyage long »devient rentable à partir d'environ 550 km.

On peut vérifier, même si cela n'est pas demandé, en résolvant l'équation :

$$
n(x) = l(x)
$$
  
0,2x + 120 = 230  
0,2x + 120-120 = 230-120  
0,2x = 110  

$$
x = \frac{110}{0,2}
$$
  

$$
x = 550
$$

C'est bien le résultat que nous avons lu. D'ailleurs *n*(550) = 0,2×550+120 = 110+120 = 230.

### **EXERCICE n<sup>o</sup> 3** — Un pavage de cerfs-volants *20 points*

**Symétrie — Angles — Scratch**

*Un Scratch géométrique avec une figure originale : le cerf-volant.*

## **Partie A**

**1.** PSL est un triangle équilatéral, ainsi ses trois angles sont égaux. Comme la somme des angles dans un triangle vaut 180°.

L'angle  $\widehat{\text{PSL}} = 180^\circ \div 3 = 60^\circ$ 

**2.** Par la symétrie axiale d'axe (PL) :

- le centre du triangle PSL est transformé en le centre du triangle PLA;
- le point du point S est transformé en le point A.

L'image du cerf-volant 2 est donc le cerf-volant 5.

**3.** Le cerf-volant 1 et le cerf-volant 6 ont un point commun, le point J qui est le milieu de [PL]. P et L sont symétriques par rapport au point J. Les centres des triangles aussi.

Le cerf-volant 1 et le cerf-volant 6 sont symétriques par la **symétrie centrale** de centre J.

#### **Partie B**

**1.** Voici la figure obtenue avec le programme de Nicolas.

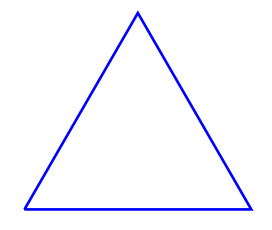

**2.** Voici la figure obtenue avec le programme d'Essya.

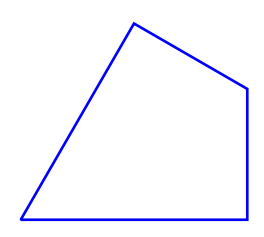

Voici la figure obtenue avec le programme de Tyago.

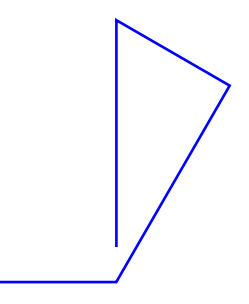

Sans dessiner, on peut éliminer le script de Tyago car il alterne les longueurs 300 pas et 173 pas. Pour obtenir un cerf-volant il faut que deux longueurs identiques se suivent.

L

C'est Essya qui a produit le script correct.

#### **EXERCICE n<sup>o</sup> 4** — Le péage du pont de l'île de Ré *20 points*

**Statistiques — Tableur — Vitesse**

*Un exercice assez simple qui mélange tableur, statistiques et vitesses.*

**1.** Dans la cellule **B14** il a été saisi **=B2+B3+B4+B5+B6+B7+B8+B9+B10+B11+B12+B13** ou **=SOMME(B2 :B13)**

**2.** On utilise la somme du nombre de passages, 2 801 172.

La moyenne du nombre de passage mensuel est  $\frac{2801172}{10}$  $\frac{12}{12}$  = 233431.

**3.** Le minimum de cette série est au mois d'avril avec 62 930 passages. Le maximum est au mois de juillet avec 389 250.

L'étendue de cette série est donc 389250−62930 = 326320.

**4.** En mai 2020, 179 699 passages ont été comptés. En mai 2021, 305 214 passages.

On peut utiliser plusieurs méthodes : Comme 305214 – 179699 = 125515,  $\frac{125515}{179699}$  $\frac{128818}{179699}$  ≈ 0,70 soit 70 % d'augmentation.

On peut aussi chercher le coefficient multiplicateur *k* vérifiant :

$$
179699k = 305215
$$

$$
k = \frac{305125}{179699}
$$

$$
k \approx 1,70
$$

Comme  $1,70 = 1 + 0,70 = 1 + \frac{70}{100}$  $\frac{10}{100}$ , on arrive à nouveau à 70 % d'augmentation.

Le nombre de passages a augmenté d'environ 70 % entre 2020 et 2021.

**5.** On peut utiliser plusieurs méthodes :

On sait que quand la vitesse est constante, la distance et le temps sont des grandeurs proportionnelles.

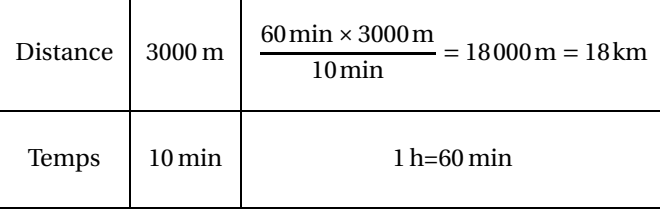

On peut aussi utiliser la formule  $v = \frac{d}{dt}$  $\frac{t}{t}$ .

3000m 10min  $= 300 \,\text{m/min}$  soit 300 m par minute. Comme 1 h=60 min,  $60 \times 300 \,\text{m} = 18000 \,\text{m} = 18 \,\text{km}$ .

La vitesse du cycliste est de 18 km/h.

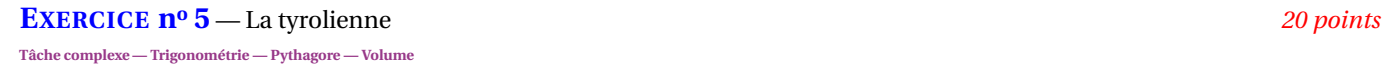

*Une tâche complexe assez guidée.*

**1.** La piscine est un pavé droit à base carrée. La longueur visible sur le croquis mesure 6 m.

 $BC = 12,20m + 6m + 1,80m = 20m.$ 

**2.** Il faut vérifier la mesure de l'angle ACB.

Dans le triangle ABC rectangle en B, on connaît les mesures du côté adjacent, [BC] et du côté opposé, [BA], à l'angle ACB.  $tan \widehat{ACB} = \frac{\overline{AB}}{AB}$ 

L

 $tan ACB = \frac{dB}{BC}$  $tan \widehat{ACB} = \frac{5,50 \,\mathrm{m}}{20 \,\mathrm{m}}$  $\frac{20 \text{ m}}{20 \text{ m}}$  = 0,275 À la calculatrice,  $\overline{ACB} \approx 15,38^\circ$ .

Comme 15,38° < 30°, cette tyrolienne est conforme à la législation en vigueur. ∣a

**3.** On peut utiliser le théorème de Pythagore ou la trigonométrie.

Dans le triangle ABC rectangle en B, D'après **le théorème de Pythagore** on a :

> $BA^2 + BC^2 = AC^2$  $5.5^2 + 20^2 = AC^2$  $30.25 + 400 = AC^2$  $AC^2 = 430.25$  $AC = \sqrt{430,25}$  $AC \approx 20,74$

Au mètre près, la longueur AC mesure environ 21 m.

On pouvait tenter de repasser par la trigonométrie en utilisant le cosinus ou le sinus de l'angle ACB. Cette méthode est moins recommandée car elle utilise la valeur approchée de l'angle au départ. Dans le triangle ABC rectangle en B :

$$
\cos 15.38^\circ = \frac{20 \,\mathrm{m}}{\mathrm{AC}}
$$

 $AC \times \cos 15,38° = 20m$ 

$$
AC = \frac{20 \,\mathrm{m}}{\cos 15,38^{\circ}}
$$
 
$$
AC \approx 20,74
$$

$$
\sin 15,38^{\circ} = \frac{5,50 \text{ m}}{\text{AC}}
$$
  
AC × sin 15,38° = 5,50 m  
AC × sin 15,38° = 5,50 m  
AC ≈ 20,74

**4.** Comme Lya et le chêne sont supposés être verticaux, les droites (AB) et (DE) sont perpendiculaires à la droite (BC). On sait que **si deux droites sont perpendiculaires à une même droite alors elles sont parallèles entre elles**, donc (AB)//(DE).

Les droites (BD) et (AE) sont sécantes en C, les droites (AB) et (DE) sont parallèles, i 'après **le théorème de Thalès** on a :

$$
\frac{CD}{CB} = \frac{CE}{CA} = \frac{DE}{BA}
$$

$$
\frac{CD}{20 \text{ m}} = \frac{CE}{CA} = \frac{1,50 \text{ m}}{5,50 \text{ m}}
$$

En utilisant la règle de trois on obtient :

 $CD = \frac{20 \text{ m} \times 1,50 \text{ m}}{5.50 \text{ m}}$  $\frac{12.68 \text{ m}}{5,50 \text{ m}}$  d'où CD =  $30 \text{m}^2$  $\frac{5.50 \text{ m}}{5.50 \text{ m}}$  et CD  $\approx 5.45 \text{ m}$ 

Lya se trouvera alors à environ 5,45 m du peuplier.

**5.** Le volume de cette piscine mesure :  $6m \times 6m \times 1,60m = 57,6m^3$  soit  $57600 \text{ dm}^3 = 57600 \text{ L}$ .

## **Informations légales**

- Auteur : Fabrice ARNAUD
- Web : pi.ac3j.fr
- Mail : contact@ac3j.fr
- Nom fichier : Brevets.tex
- Dernière modification : 24 juin 2023 à 11:36

Le fichier source a été réalisé sous Linux Ubuntu avec l'éditeur Vim. Il utilise une balise spécifique à Vim pour permettre une organisation du fichier sous forme de replis. Cette balise %{{{ ... %}}} est un commentaire pour LaTeX, elle n'est pas nécessaire à sa compilation. Vous pouvez l'utiliser avec Vim en lui précisant que ce code defini un repli. Je vous laisse consulter la documentation officielle de Vim à ce sujet.

Versions de logiciels libres utilisés :

- pdfTeX 3.141592653-2.6-1.40.24 (TeX Live 2022/Debian)
- kpathsea version 6.3.4
- Compiled with libpng 1.6.39; using libpng 1.6.39
- Compiled with zlib 1.2.13; using zlib 1.2.13
- Compiled with xpdf version 4.04

### Licence CC-BY-SA 4.0

Ce document est placé sous licence CC-BY-SA 4.0 qui impose certaines conditions de ré-utilisation. Vous êtes autorisé :

- PARTAGER : copier, distribuer le matériel par tous moyens et sous tous formats;
- ADAPTER : remixer, transformer et créer à partir du matériel pour toute utilisation, y compris commerciale.

Selon les conditions suivantes :

- ATTRIBUTION : vous devez créditer le matériel, indiquer un lien vers la licence et indiquer si des modifications ont été effectuées. Vous devez indiquer ces informations par tous moyens raisonnables, sans toutefois suggérer que l'auteur vous soutient.
- PARTAGE DANS LES MÊMES CONDITIONS : Dans le cas où vous effectuez un remix, que vous transformez, ou créez à partir du matériel composant l'Oeuvre originale, vous devez diffuser l'Oeuvre modifiée dans les mêmes conditions, c'est-à-dire avec la même licence avec laquelle l'Oeuvre originale a été diffusée.
- PAS DE RESTRICTIONS SUPPLÉMENTAIRES : Vous n'êtes pas autorisé à appliquer des conditions légales ou des mesures techniques qui restreindraient légalement autrui à utiliser l'Oeuvre dans les conditions décrites par la licence.

Consulter : https ://creativecommons.org/licenses/by-sa/4.0/deed.fr

#### **Pour citer cette ressource :**

- **Auteur :** Fabrice ARNAUD
- **Mail :** contact@ac3j.fr
- **Origine :** https ://pi.ac3j.fr/brevet/ Le blog de Fabrice ARNAUD
- **Version du :** 24 juin 2023 à 11:36

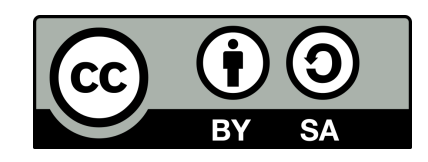